# PEMBUATAN SISTEM INFORMASI PELAYANAN TRAVEL WISATA BERBASIS **WEBSITE (STUDI KASUS "SERING TRAVEL") DENGAN METODE FEATURE-DRIVEN DEVELOPMENT (FDD)**

**THESIS** 

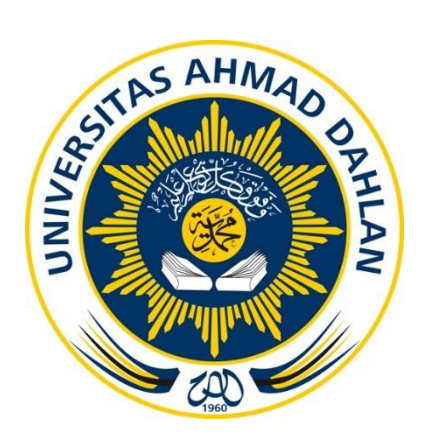

M Miftahus Salam 1800018214

<span id="page-0-0"></span>PROGRAM STUDI S1 INFORMATIKA **FAKULTAS TEKNOLOGI INDUSTRI UNIVERSITAS AHMAD DAHLAN** YOGYAKARTA 2023

## DEVELOPING A WEBSITE-BASED TOURIST TRAVEL SERVICE INFORMATION SYSTEM (CASE STUDY "SERING TRAVEL") USING THE FEATURE-DRIVEN **DEVELOPMENT (FDD) METHOD**

**THESIS** 

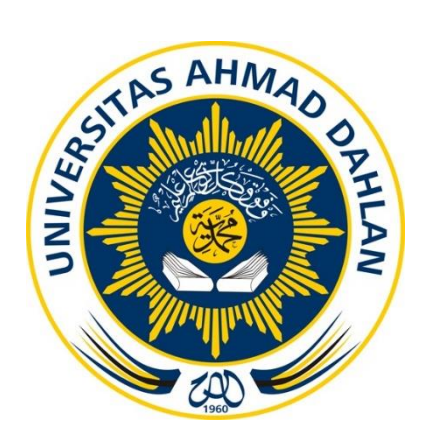

M Miftahus Salam 1800018214

**DEPARTMENT OF INFORMATICS FACULTY OF INDUSTRIAL TECHNOLOGY UNIVERSITAS AHMAD DAHLAN YOGYAKARTA** 2023

<span id="page-2-0"></span>**LEMBAR PERSETUJUAN PEMBIMBING**

**SKRIPSI**

# **PEMBUATAN SISTEM INFORMASI PELAYANAN TRAVEL WISATA BERBASIS WEBSITE (STUDI KASUS "SERING TRAVEL") DENGAN** *METODE FEATURE-DRIVEN DEVELOPMENT* **(FDD)**

Dipersiapkan dan disusun oleh:

### **M MIFTAHUS SALAM 1800018214**

**Program Studi S1 Informatika Fakultas Teknologi Industri Universitas Ahmad Dahlan**

**Telah disetujui oleh:**

**Pembimbing**

**Drs. Tedy Setiadi, M.T.**

**NIPM. 19680107 200309 111 0728186**

#### **LEMBAR PERSETUJUAN PENGUJI**

### **SKRIPSI**

# <span id="page-3-0"></span>**PEMBUATAN SISTEM INFORMASI PELAYANAN TRAVEL WISATA BERBASIS WEBSITE (STUDI KASUS "SERING TRAVEL") DENGAN** *METODE FEATURE-DRIVEN DEVELOPMENT* **(FDD)**

Dipersiapkan dan disusun oleh:

**M MIFTAHUS SALAM 1800018214**

**Telah dipertahankan di depan Dewan Penguji pada tanggal 02 Oktober 2023 dan dinyatakan telah memenuhi syarat**

**Susunan Dewan Penguji**

**Ketua : Drs. Tedy Setiadi, M.T. …………………………………**

**Penguji 1 : Taufiq Ismail, S.T., M.Cs. …………………………………**

**Penguji 2 : Mushlihudin, S.T., M.T. …………………………………**

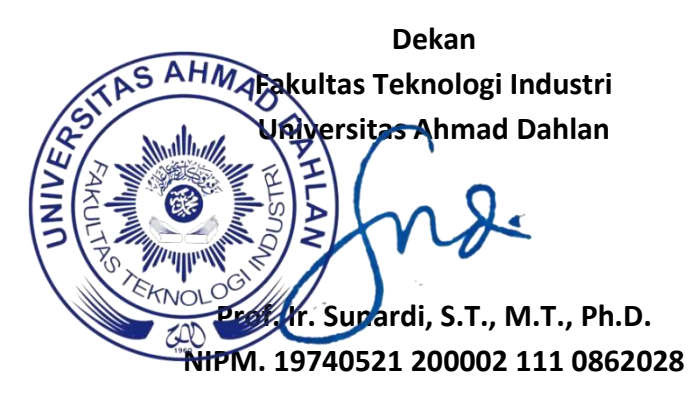

### **LEMBAR PERNYATAAN KEASLIAN**

### **SURAT PERNYATAAN**

<span id="page-4-0"></span>Yang bertanda tangan di bawah ini:

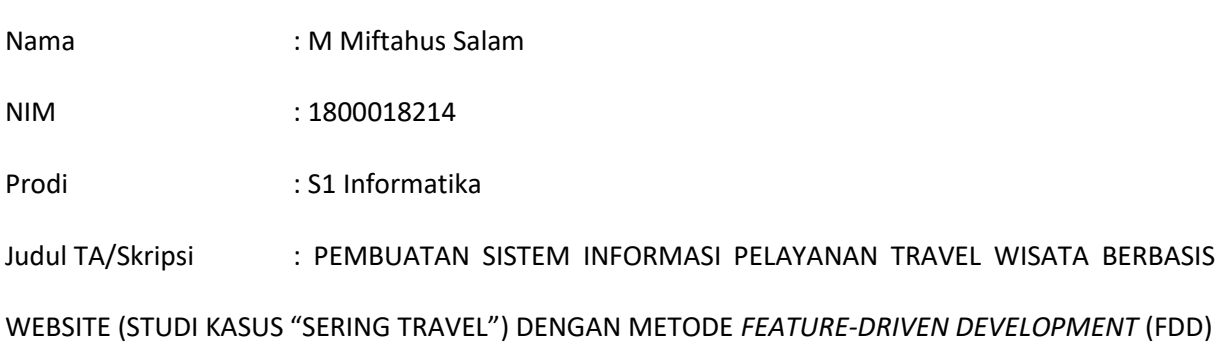

Dengan ini saya menyatakan bahwa Laporan Tugas Akhir ini tidak terdapat karya yang pernah diajukan untuk memperoleh gelar Ahli Madya/Kesarjanaan di suatu Perguruan Tinggi, dan sepanjang pengetahuan saya juga tidak terdapat karya atau pendapat yang pernah ditulis atau diterbitkan oleh orang lain, kecuali yang secara tertulis diacu dalam naskah ini dan disebutkan dalam daftar pustaka.

Yogyakarta, 02 Oktober 2023

Mengetahui, Dosen Pembimbing

Drs. Tedy Setiadi, M.T. 19680107 200309 111 0728186

Yang menyatakan,

M Miftahus Salam 1800018214

### **PERNYATAAN TIDAK PLAGIAT**

<span id="page-5-0"></span>Saya yang bertanda tangan dibawah ini:

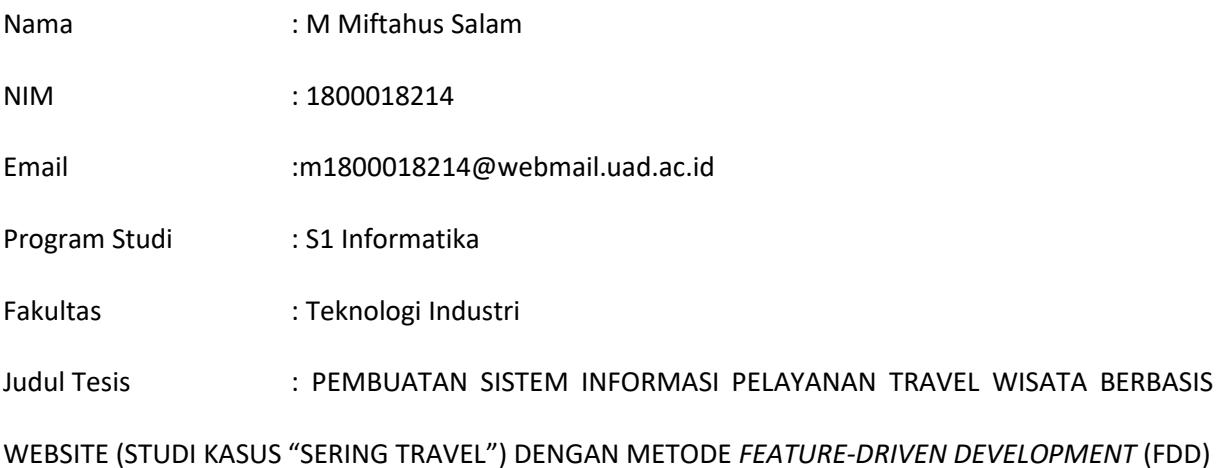

Dengan ini menyatakan bahwa:

- 1. Hasil karya yang saya serahkan ini adalah asli dan belum pernah mendapatkan gelar kesarjanaan baik di Universitas Ahmad Dahlan maupun di institusi pendidikan lainnya.
- 2. Hasil karya saya ini bukan saduran/terjemahan melainkan merupakan gagasan, rumusan, dan hasil pelaksanaan penelitian dan implementasi saya sendiri, tanpa bantuan pihak lain kecuali arahan pembimbing akademik dan narasumber penelitian.
- 3. Hasil karya saya ini merupakan hasil revisi terakhir setelah diujikan yang telah diketahui dan di setujui oleh pembimbing.
- 4. Dalam karya saya ini tidak terdapat karya atau pendapat yang telah ditulis atau dipublikasikan orang lain, kecuali yang digunakan sebagai acuan dalam naskah dengan menyebutkan nama pengarang dan dicantumkan dalam daftar pustaka.

Pernyataan ini saya buat dengan sesungguhnya. Apabila di kemudian hari terbukti ada penyimpangan dan ketidakbenaran dalam pernyataan ini maka saya bersedia menerima sanksi akademik berupa pencabutan gelar yang telah diperoleh karena karya saya ini, serta sanksi lain yang sesuai dengan ketentuan yang berlaku di Universitas Ahmad Dahlan.

Yogyakarta, 02 Oktober 2023

M Miftahus Salam

### **PERNYATAAN PERSETUJUAN AKSES**

<span id="page-6-0"></span>Saya yang bertanda tangan di bawah ini:

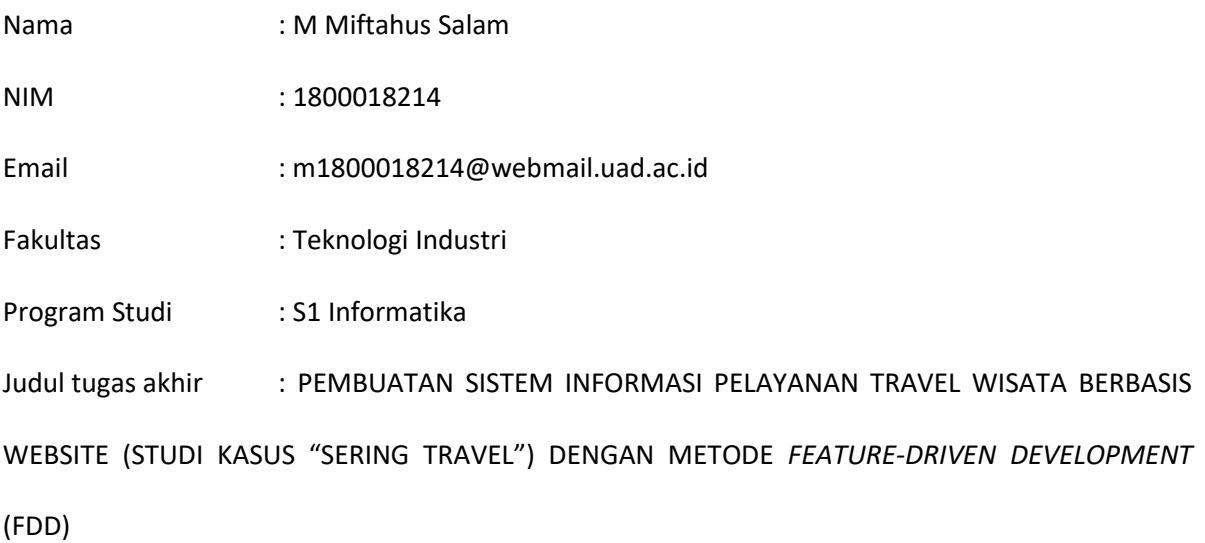

Dengan ini saya menyerahkan hak s*epenuhnya* kepada Perpustakaan Universitas Ahmad Dahlan untuk menyimpan, mengatur akses serta melakukan pengelolaan terhadap karya saya ini dengan mengacu pada ketentuan akses tugas akhir elektronik sebagai berikut

Saya **(mengijinkan/tidak mengijinkan)\*** karya tersebut diunggah ke dalam Repository Perpustakaan Universitas Ahmad Dahlan.

Demikian pernyataan ini saya buat dengan sebenarnya.

Yogyakarta, 02 Oktober 2023

Mengetahui, Pembimbing

M Miftah

Drs. Tedy Setiadi, M.T. 19680107 200309 111 0728186

### **KATA PENGANTAR**

#### <span id="page-7-0"></span>*Bismillahirrahmanirrahim,*

Alhamdulillahirabbil'alamin, segala puji dan syukur atas berkat rahmat Allah SWT yang telah memberikan karunianya sehingga penulis dapat menyelesaikan tugas akhir kuliah atau skripsi ini dengan judul "PEMBUATAN SISTEM INFORMASI PELAYANAN TRAVEL WISATA BERBASIS WEBSITE (STUDI KASUS "SERING TRAVEL") DENGAN METODE *FEATURE-DRIVEN DEVELOPMENT* (FDD) **"** dengan baik dan sesuai dengan keinginan. Sholawat beserta salam semoga terlalu tercurahkan kepada Baginda Nabi Muhammad SAW, karena beliaulah yang membawa kemaslahatan serta kecerdasan sehingga kita dapat menikmati dunia dan teknologi sampai saat ini.

Penulis menyadari banyak pihak yang memberikan dukungan dan bantuan selama menyelesaikan studi dan tugas akhir ini. Oleh karena itu, sudah sepantasnya penulis dengan penuh hormat mengucapkan terimakasih dan mendoakan semoga Allah memberikan balasan terbaik kepada:

- 1. Bapak Drs. Tedy Setiadi M.T. selaku dosen pembimbing yang telah memberikan bimbingan dan arahan kepada penulis sehingga skirpsi ini dapat diselesaikan dengan baik.
- 2. Kedua orang tua yang saya cintai yang telah memberikan semangat dan dukungan penuh sehingga saya dapat menyelesaikan penelitian ini.
- 3. Semua pihak-pihak yang terlibat dalam pembuatan skripsi ini baik bantuan pengetahuan, dukungan maupun materi.

Akhir kata, semoga yang membaca dan mempelajari penelitian ini mendapatkan manfaat dan menjadikan referensi pembelajaran yang lebih baik.

> Penulis M Miftahus Salam 1800018214

# **DAFTAR ISI**

<span id="page-8-0"></span>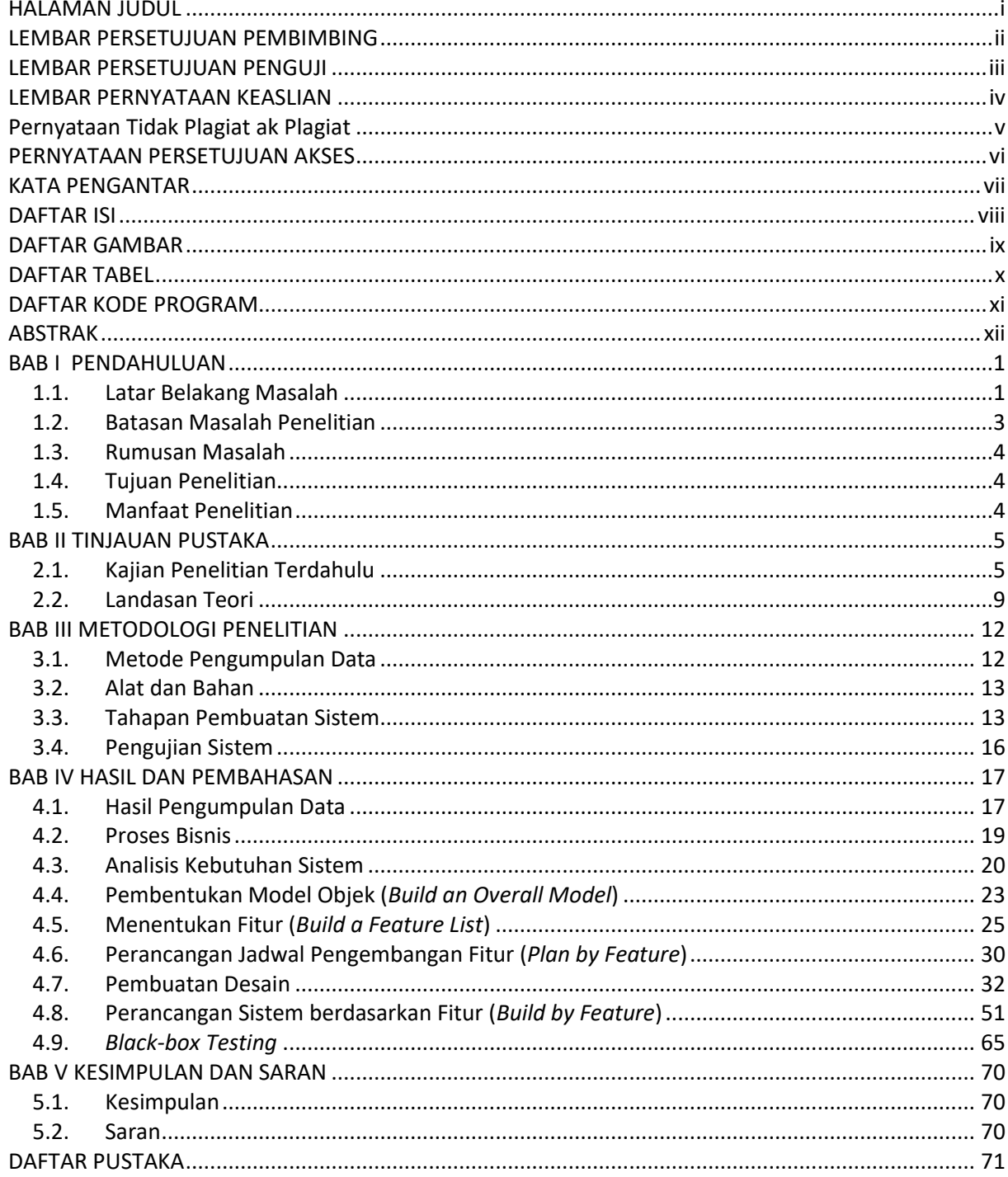

# **DAFTAR GAMBAR**

<span id="page-9-0"></span>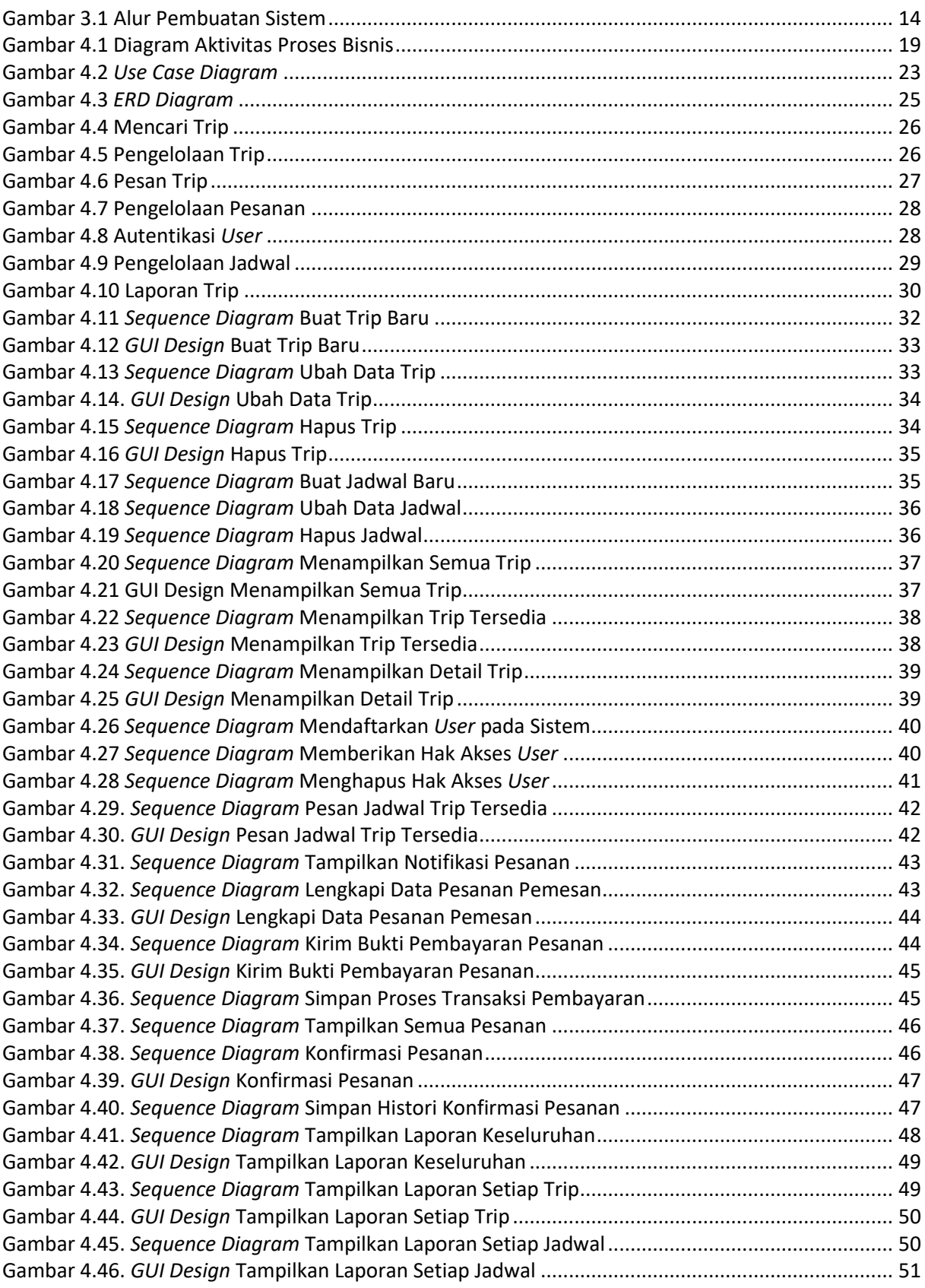

### **DAFTAR TABEL**

<span id="page-10-0"></span>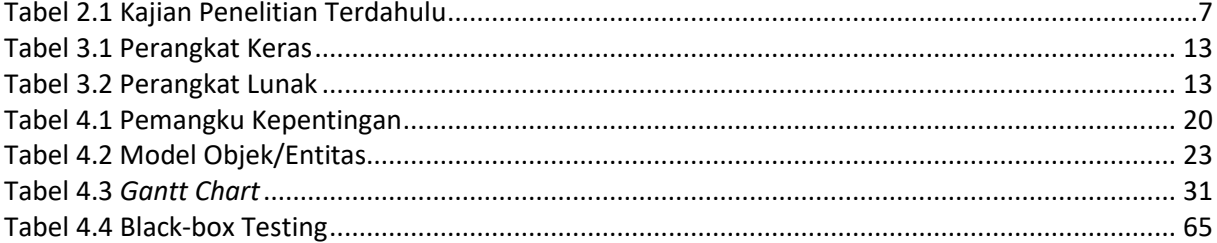

# **DAFTAR KODE PROGRAM**

<span id="page-11-0"></span>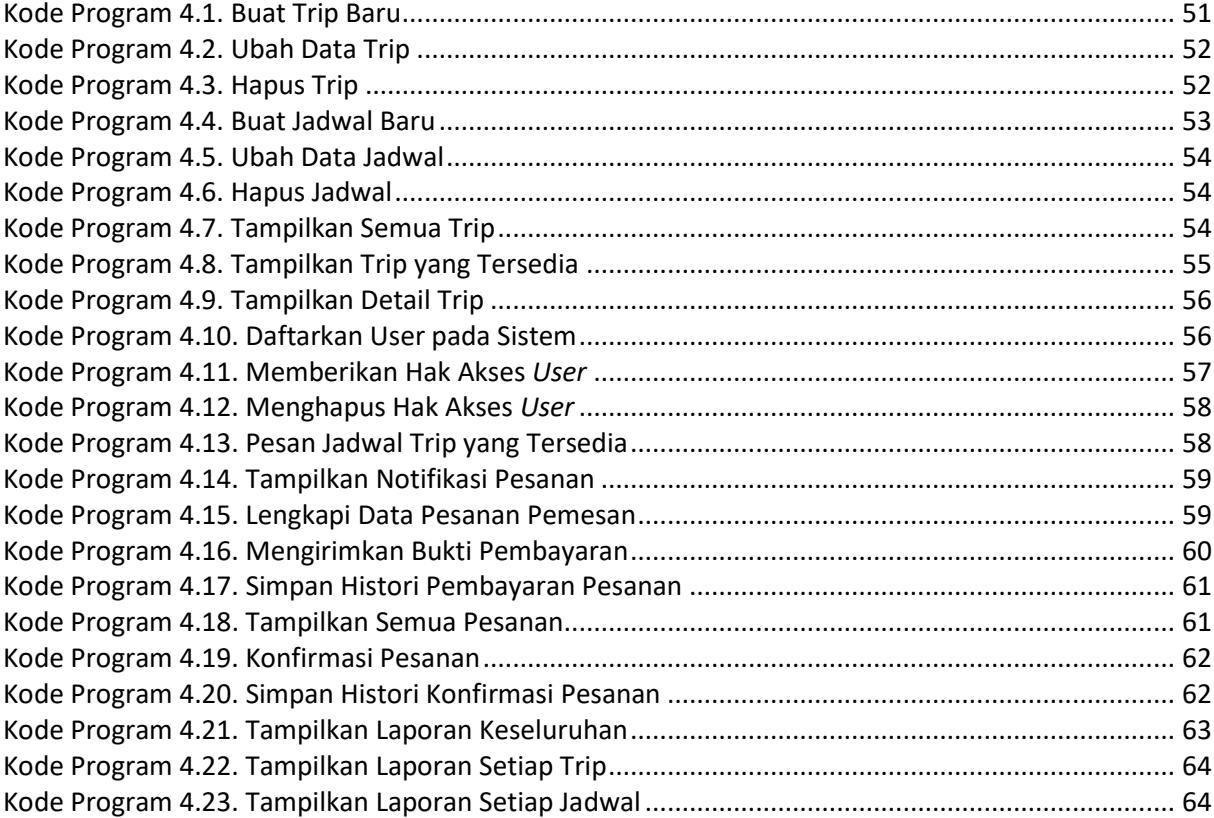

#### **ABSTRAK**

<span id="page-12-0"></span>Sering Travel merupakan perusahaan dalam bidang pariwisata yang menawarkan layanan wisata-wisata dengan waktu dan tempat tertentu. Keinginan perusahaan serta adanya permasalahan dalam proses pendataan peserta wisata pada saat transaksi dan penyimpanan/pencatatan data administrasi yang masih belum terpusatkan sehingga pemilik perusahaan tidak bisa mengaksesnya setiap saat memunculkan keinginan *owner* untuk membuat sistem yang dapat mengatasi masalah tersebut dan meningkatkan kepercayaan pelanggan/konsumen Sering Travel.

Salah satu aspek penting dalam menyelesaikan permasalahan adalah dengan membuatkan jawaban atas setiap permasalahan satu–persatu. Oleh karena itu metode *Feature-Driven Development*  (FDD) yang merupakan pengembangan dari Agile dengan penekanan pada proses pembuatan sistem dengan fitur-fitur sebagai dasarnya sangatlah cocok. Fitur-fitur ini nantinya yang akan dibuat dan dipilih berdasarkan permasalahan yang ada pada perusahaan Sering Travel.

Hasil akhir dari sistem yang akan dibuat adalah **Sistem Informasi Pelayanan Travel Wisata Berbasis Website** dengan tujuan utama membantu Pemilik dan Karyawan dalam memperbaiki kinerja dan pelayanan perusahaan sehingga meningkatkan tingkat loyalitas dan kepercayaan peserta Travel.

*Kata Kunci*: *Feature-Driven Development* (FDD), Sistem Informasi, Pelayanan Travel Wisata